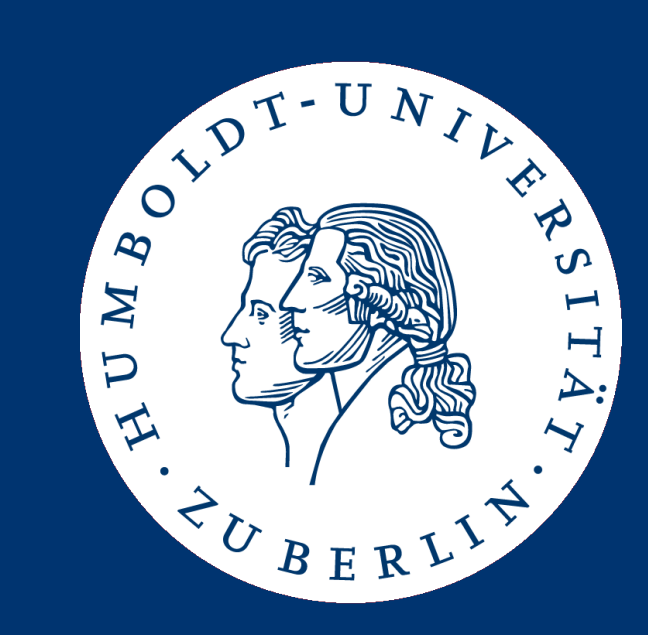

#### Datenbanksysteme II: Implementing Joins

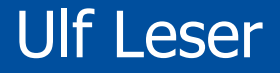

# Content of this Lecture

- Nested loop and blocked nested loop
- Sort-merge join
- Hash-based join strategies
- Index join
- Join: Highly time-critical operator
	- Required in virtually all queries and in all applications
	- Often appears in groups (multi-way joins much theory)
	- Problem: May create very large results,
	- $-$  Only relation op with worse than linear WC runtime:  $O(n*<sub>m</sub>)$
	- Many variations, suited for different situations

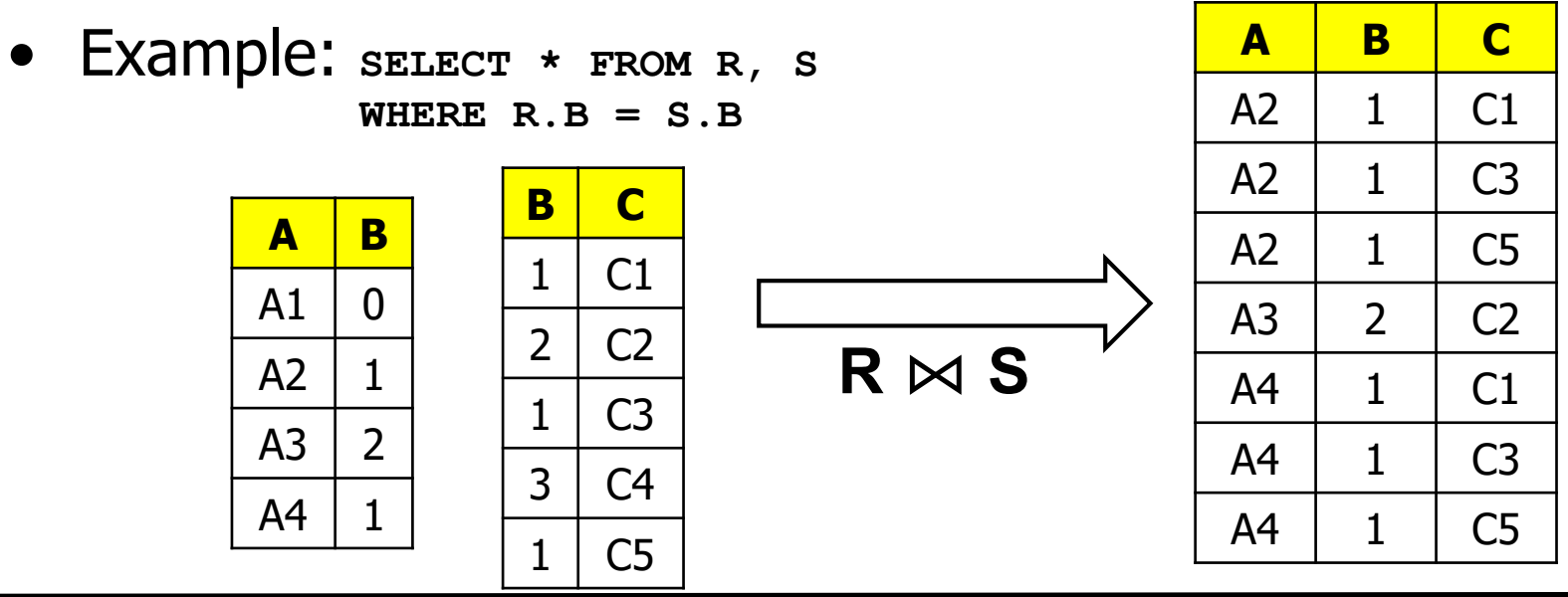

#### Implementation 1: Nested-loop Join

• Super-naïve

**FOR EACH r IN R DO FOR EACH s IN S DO LOAD block(r) into M; LOAD block(s) into M;** IF  $(r.B=s.B)$  THEN OUTPUT  $(r \bowtie s)$ 

• Obvious improvement **FOR EACH block x IN R DO READ x into M; FOR EACH block y IN S DO READ y into M; FOR EACH r in x DO FOR EACH s in y DO** IF  $(r.B=s.B)$  THEN OUTPUT  $(r \bowtie s)$ 

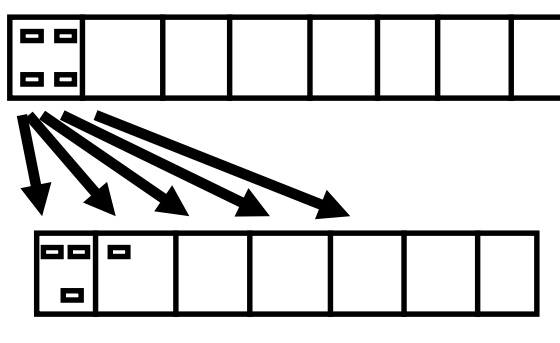

**S**

**R**

- Let  $b(R)$ ,  $b(S)$  be number of blocks in R and in S
- Each block of outer relation is read once
- Inner relation is read once for each block of outer relation
- Inner two loops are free (only main memory ops)
- Altogether IO:  $b(R)+b(R)*b(S)$
- Assume  $b(R)=10.000$ ,  $b(S)=2.000$
- R as outer relation
	- $-$  IO = 10.000 + 10.000\*2.000 = 20.010.000
- S as outer relation
	- $-$  IO = 2.000 + 2.000\*10.000 = 20.002.000
- Use smaller relation as outer relation
- But choice doesn't really matter here …
- Can't we do better?
- There is no "m" in the formula
	- m: Size of main memory in blocks
- We are not using our available main memory
	- Only two blocks for reading and one for writing
- Rule of thumb: Use all memory you can get
	- Use all memory the buffer manager allocates to your process

...

#### Implementation 2: Blocked Nested-Loop Join

• Blocked-nested-loop

**FOR i=1 TO b(R)/(m-1) DO READ NEXT m-1 blocks of R into M FOR EACH block y IN S DO READ BLOCK y into M FOR EACH r in R-chunk DO FOR EACH s in y do** IF  $(r.B=s.B)$  THEN OUTPUT  $(r \bowtie s)$ 

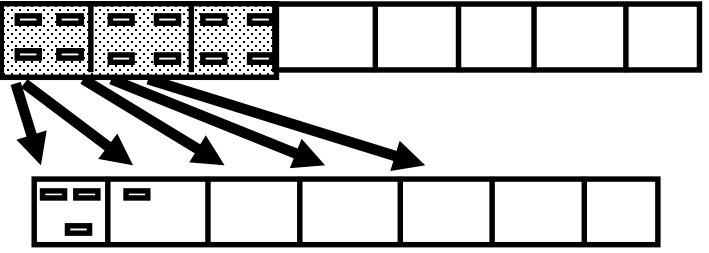

- Outer relation is read once in chunks
- Inner relation is read once for every chunk of R
- There are  $\sim b(R)/m$  chunks
- Total IO:  $b(R) + b(R)*b(S)/m$
- Further advantage: Chunks of outer relation are read **sequentially**
- Assume  $b(R)=10.000$ ,  $b(S)=2.000$ , m=500
- R as outer relation:  $10.000 + 10.000 * 2.000/500 = 50.000$
- S as outer relation:  $2.000 + 2.000 * 10.000 / 500 = 42.000$
- Again: Use smaller relation as outer relation
- Sizes of relations do matter
	- $-$  If one relation fits into memory (b<m)
	- $-$  Total cost:  $b(R) + b(S)$
	- One pass blocked-nested-loop
- We can do a little better with blocked-nested loop?
- When finishing a chunk of the outer relation, hold last block of inner relation in memory
- Load next chunk of outer relation and compare with the still available last block of inner relation
- For each chunk, we need to read one block less
- Thus: Saves b(R)/m IO
	- If R is outer relation

# Content of this Lecture

- Nested loop and blocked nested loop
- Sort-merge join
- Hash-based join strategies
- Index join
- Sort both relations on join attribute(s)
- Merge both sorted relations
- Caution if join values appear multiple times
	- The result size is  $|R|$ <sup>\*</sup>|S| in worst case
	- If there are r and s tuples with value x in the join attribute in R and S, respectively, we need to output  $r$ \*s tuples for x

# Example

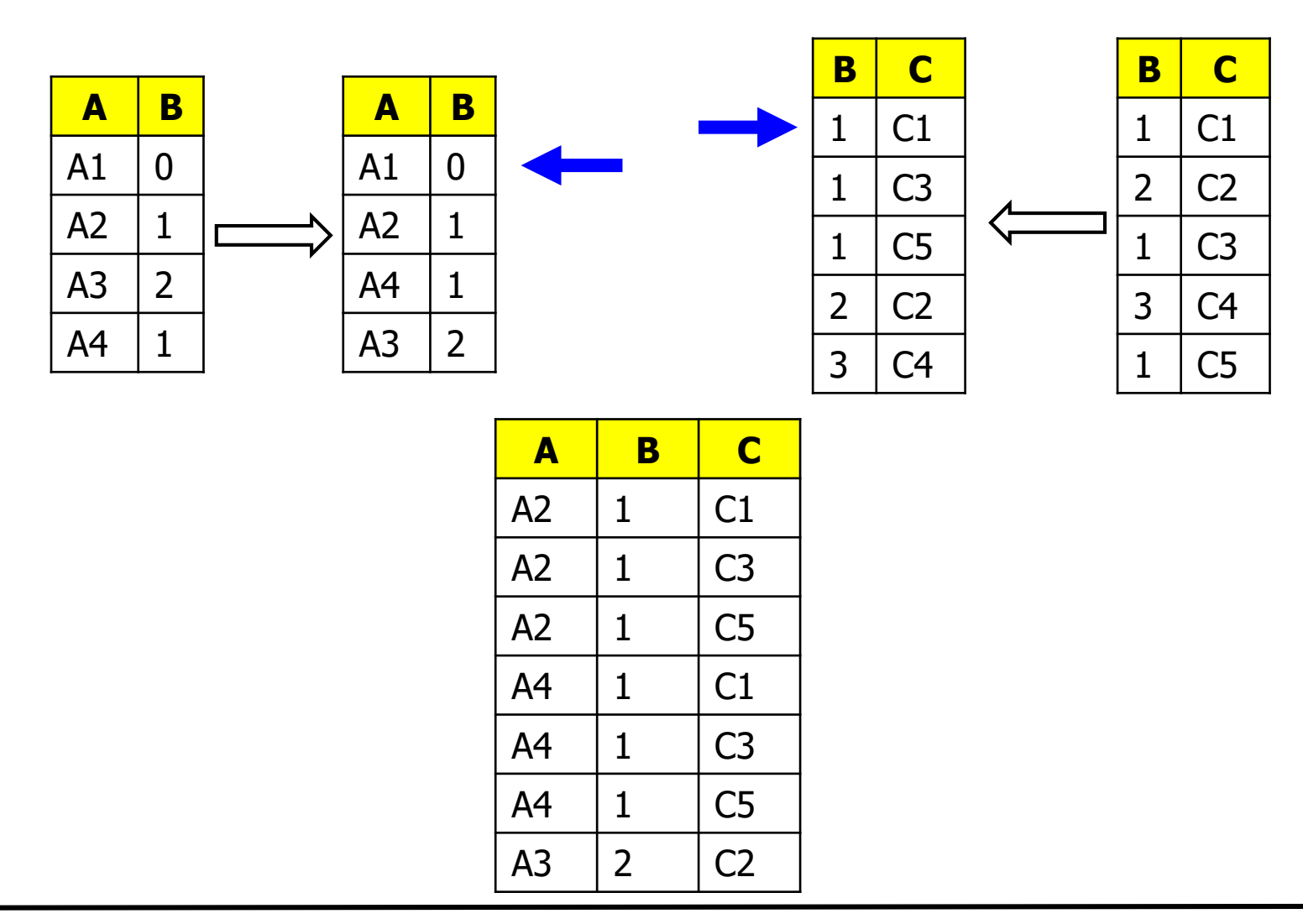

```
r := first (R); s := first (S);
WHILE NOT EOR(R) and NOT EOR(S) DO
  IF r[B] < s[B] THEN r := next (R)
  ELSEIF r[B] > s[B] THEN s := next(S)ELSE / \star r[B] = s[B] \star /b := r[B]; B := \emptyset;
       WHILE NOT EOR(S) and s[B] = b DO
            B := B ∪ {s};
            s = next (S);
       END DO;
       WHILE NOT EOR(R) and r[B] = b DO
            FOR EACH e in B DO
                  OUTPUT (r,e);
            r := next (R);
       END DO;
END DO;
                                          Code ignores other 
                                          than join attributes
```
- Sorting R costs  $\sim$ 2\*b(R)\*ceil(log<sub>m</sub>(b(R)))
- Sorting S costs  $\sim$  2\*b(S)\*ceil(log<sub>m</sub>(b(S)))
- Merge phase reads each relation once
- Total:  $b(R) + b(S) + 2 * b(R) *ceil(log_m(b(R))) +$  $2 * b(S) *ceil(log_m(b(S)))$
- Improvement
	- While sorting, do not perform last read/write phase
	- Open all sorted runs in parallel for merging
	- $-$  Saves  $2 * b(R) + 2 * b(S)$  IO
- If sort was performed already somewhere down in the tree, sort phase can be skipped
- Assume  $b(R)=10.000$ ,  $b(S)=2.000$ , m=500
	- BNL costs 42.000 (with S as outer relation)
	- $-$  SM: 10.000+2.000+4\*10.000+4\*2.000 = 60.000
	- Improved SM: 36.000
- Assume  $b(R)=1.000.000$ ,  $b(S)=1.000$ , m=500
	- $-$  BNL costs  $1000 + 1.000.000*1000/500 = 2.001.000$
	- $-$  SM: 1.000.000+1.000+6\*1.000.000+4\*1.000 = 7.005.000
- When is SM better than BNL?
	- Consider improved version with
		- 2\*b(R)\*ceil(log<sub>m</sub>(b(R))) + 2\*b(S)\*ceil(log<sub>m</sub>(b(S))) b(R) b(S) ~
		- $2 * b(R) * (log_m(b(R)) + 1) + 2 * b(S) * (log_m(S) + 1) b(R) b(S) =$
		- $2 * b(R) * log<sub>m</sub>(b(R)) + 2 * b(S) * log<sub>m</sub>(S) + b(R) + b(S) ~$
		- b(R)\*(2\*log<sub>m</sub>(b(R))+1) + b(S)\*(2\*log<sub>m</sub>(S)+1)
	- Compare to BNL:  $b(R) + b(R)*b(S)/m$
- Assume two relations of equal size b
- SM:  $2 * b * (2 * log<sub>m</sub>(b) + 1)$
- BNL:  $b+b^2/m$
- $BNL > SM$  iff
	- $b+b^2/m > 2*b*(2*log_m(b)+1)$
	- $-1+b/m > 4*log<sub>m</sub>(b) + 2$
	- $b > 4m * log<sub>m</sub>(b) + m$
- Example
	- $-$  b=10.000, m=100 (10.000 > 500)
		- BNL:  $10.000 + 1.000.000$ , SM:  $6*10.000 = 60.000$
	- $-$  b=10.000, m=5000 (10.000 < 25.000)
		- BNL:  $10.000 + 20.000$ , SM:  $6*10.000 = 60.000$

# Comparison 2

•  $b(R)=1.000.000$ ,  $b(S)=2.000$ , m between 100 and 90.000

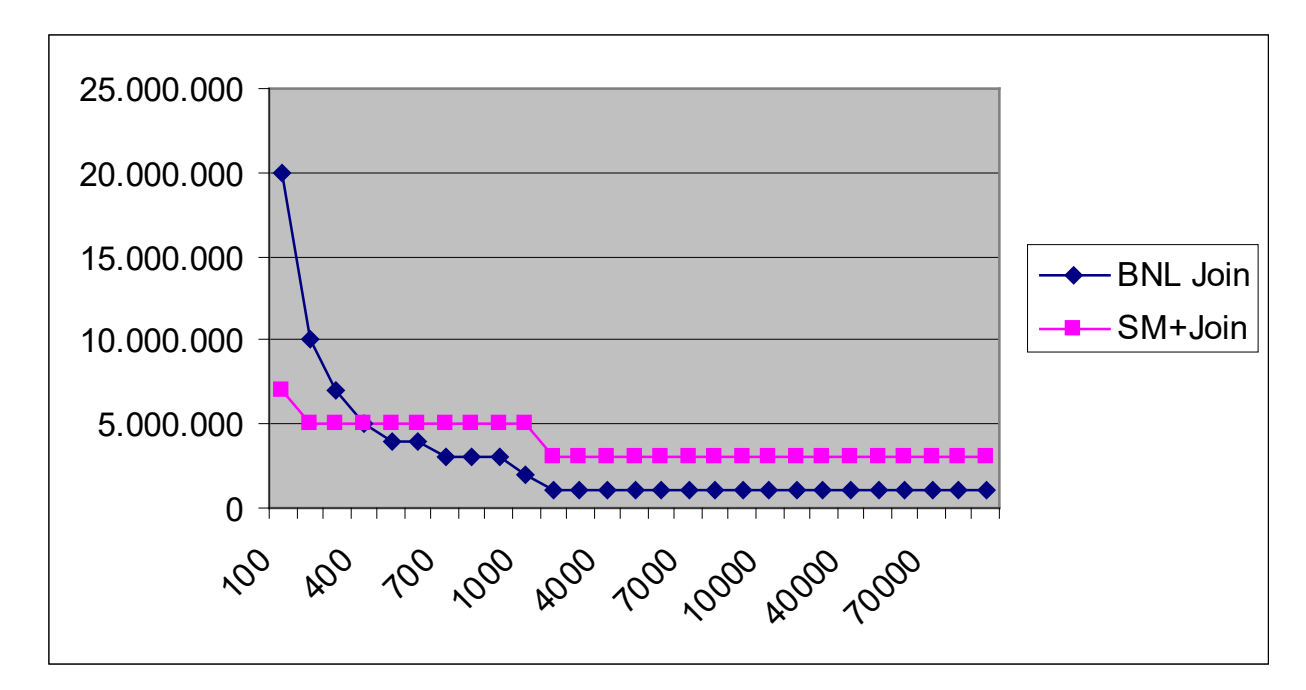

- BNL very good if one relation is much smaller than other and sufficient memory available ( $\sim$ 1 pass suffices)
- SM can better cope with limited memory (and can be pipelined)

#### Comparison 3

•  $b(R)=1.000.000$ ,  $b(S)=50.000$ , m between 500 and 90.000

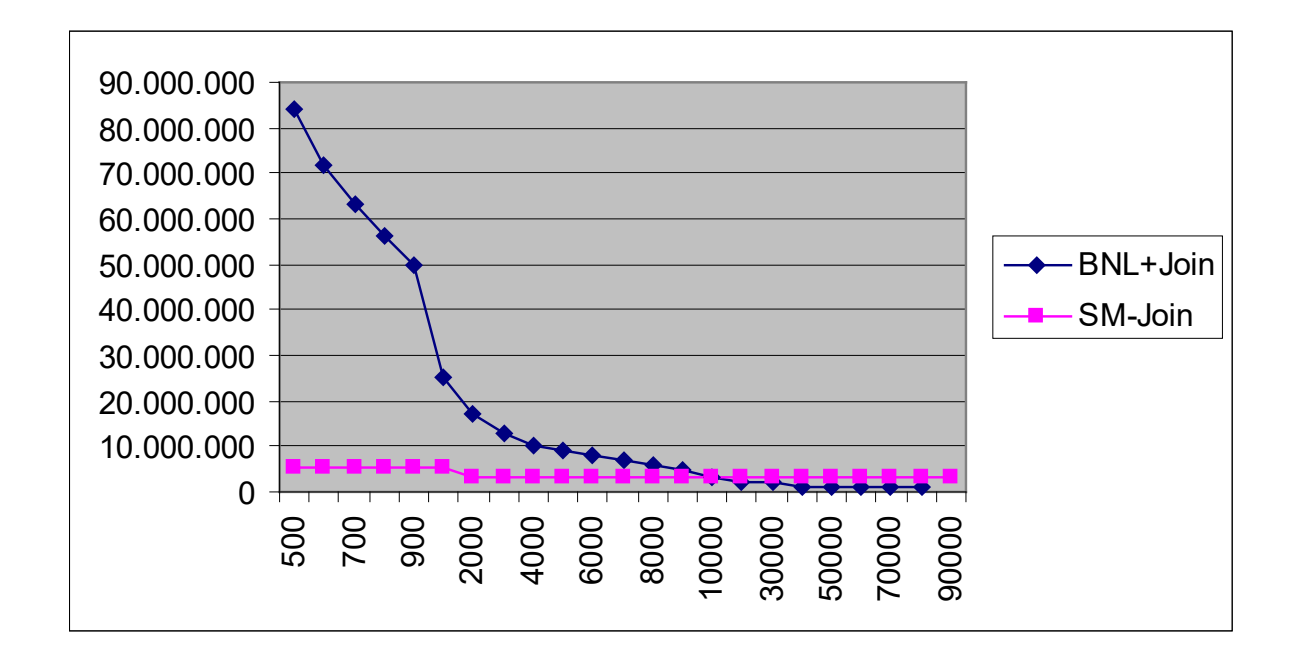

• BNL very sensible to small memory sizes

# Merge-Join and Main Memory

- We have no  $\mu$ m" in the formula of the merge phase
	- Implicitly, it is in the number of runs required
- More memory can be used for sequential reads
	- Always fill memory with m/2 blocks from R and m/2 blocks from S
	- Use asynchronous IO
		- 1. Schedule request for m/4 blocks from R and m/4 blocks from S
		- 2. Wait until loaded
		- 3. Schedule request for next m/4 blocks from R and next m/4 blocks from S
		- 4. Do not wait perform merge on first 2 chunks of m/4 blocks
		- 5. Wait until previous request finished
			- 1. We used this waiting time very well
		- 6. Jump to 3, using m/4 chunks of M in turn

# Content of this Lecture

- Nested loop and blocked nested loop
- Sort-merge join
- Hash-based join strategies
- Index join
- As usual, we can avoid sorting if a good hash function is available
- Assume a very good hash function
	- Distributes hash values uniformly over hash table
	- If we have good histograms (later), a simple interval-based hash function might help a lot
- How can we apply hashing to joins?
- Use join attribute(s) as hash keys in both R and S
	- Assume hash table of size m (use all memory)
	- $-$  Each bucket will have size approx.  $b(R)/m$  or  $b(S)/m$
- Hash phase
	- Scan R, add to bucket, writing full blocks to disk immediately
	- Scan S, add to bucket, writing full blocks to disk immediately
	- [Better to use some  $n < b(R)/m$  to allow for sequential writes]
- Merge phase
	- Iteratively, load same buckets of R and of S (assume we can)
	- Compute join in memory

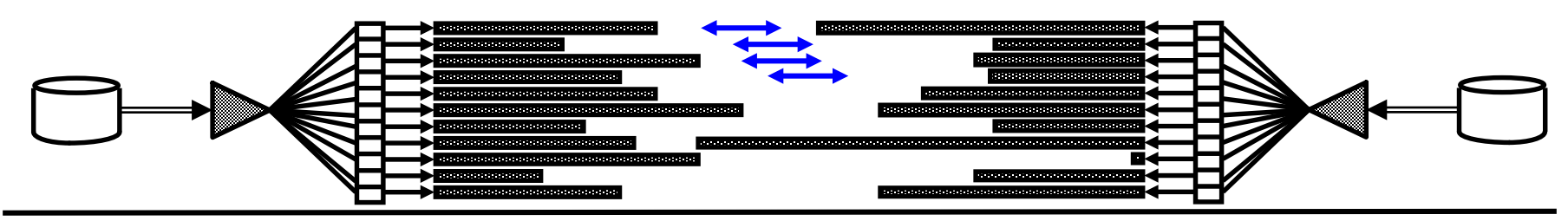

# Comparing Join Methods

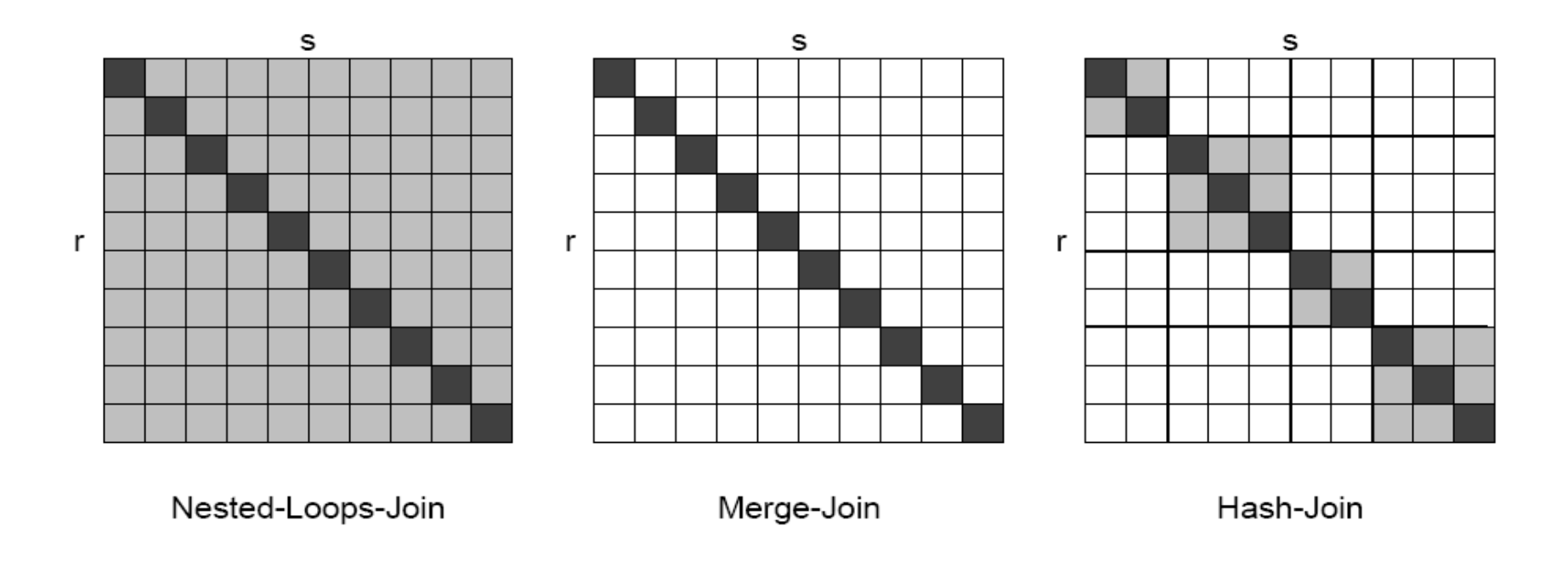

- Assume we can always load both buckets into main memory
- Hash phase:  $2 * b(R) + 2 * b(S)$
- Merge phase:  $b(R) + b(S)$
- Total:  $3*(b(R)+b(S))$
- What happens if hash function creates skew?

# Hash Join with Large Tables

- Merge phase assumes two buckets can be held in memory
	- For uniform hashing: b(R)/m<m, b(S)/m<m
	- Note: Merge phase of sorting requires |runs| blocks (where runs have equal and fixed size), hashing requires 2 buckets to be loaded (where buckets need not have equal and restricted size)
- What if not?
	- Two phase hash join: First partition R and S such that each partition hopefully has buckets smaller than  $m^2/2$
	- Compute buckets for all partitions in both relations
	- Merge in cross-product manner
		- $P_{ABC}$ : Relation A, partition B, hashkey C
		- $P_{R,1,1}$  with  $P_{S,1,1}$ ,  $P_{S,2,1}$ , ...,  $P_{S,n,1}$
		- $P_{R,2,1}$  with  $P_{S,1,1}$ ,  $P_{S,2,1}$ , ...,  $P_{S,n,1}$
		- …
- $U_{\mathcal{L}}$ •  $P_{R,m,k}$  with  $P_{S,1,k}$ ,  $P_{S,2,k}$ , ...,  $P_{S,n,k}$
- Actually, it suffices if either  $b(R)$  or  $b(S)$  is small enough
- Load smaller bucket into main memory
	- And sort for faster look-up
- Load same bucket in other relation block by block and filter tuples

# Cost (with Partioning)

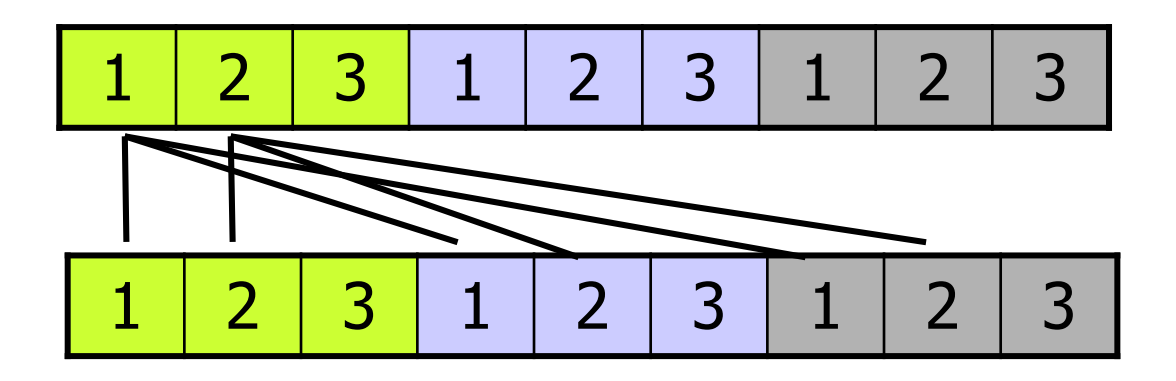

- Assume  $b(R)=b(S)=b$
- How many partitions (p) do we need (if buckets are of equal size)?
	- Goal: For each partition P,  $b(P) < m^2/2$
	- Hence:  $b/p \sim m^2/2$ , or  $p \sim 2* b/m^2$
- In each partition, there are (still) m buckets of size  $\sim$ m/2
- Hash/partition phase: 2b+2b (partitions are not materialized)
- Merge phase:  $b + p^*m * p^*m/2 = b + p^{2*}m^2/2 = b + 2b^2/m^2$ 
	- $-$  There are  $p*$ m buckets in outer relation
	- For each bucket of outer relation, we have to read p buckets of inner relation, each of size m/2

# Alternative

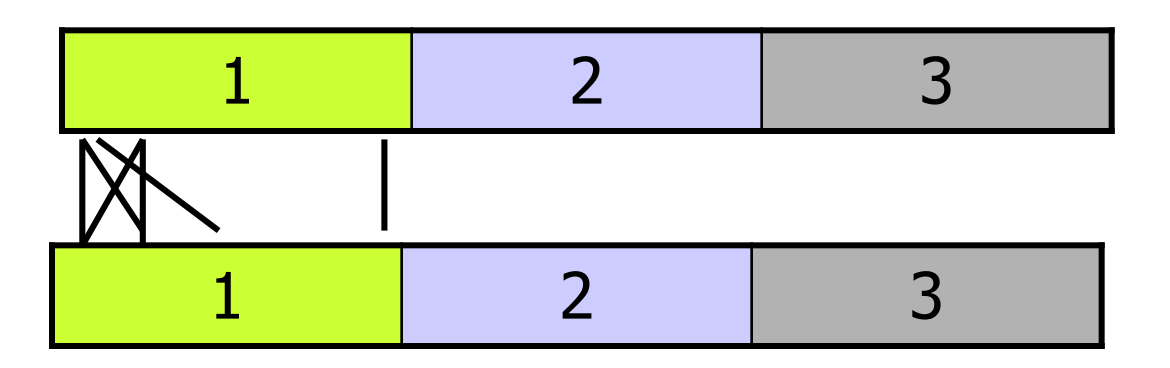

- Accept overly large buckets
- Perform blocked-nested loop for each pair of buckets
- There are m buckets, each of size  $n=b/m$  ( $>m/2$ )
- Hash phase: 2b+2b
- BNL phase:  $m * (n + n * n/m) = m * (b/m+b<sup>2</sup>/m<sup>3</sup>) = b+b<sup>2</sup>/m<sup>2</sup>$ 
	- There are m bucket pairs
	- For each, we perform blocked nested loop over two buckets of size n
- Note: Since in fact only one relation must be small enough, the crossproduct large hash join has app. the same cost
- Assume that  $min(b(R),b(S)) < m^2/2$
- Note: During merge phase, we used only  $(b(R)+b(S))/m$ memory blocks (size of two buckets)
- This does usually not fill the entire memory
- **Improvement** 
	- Chose smaller relation (assume S)
	- Chose a number k of buckets (with  $k< m$ )
		- Again, assuming perfect hash functions, each bucket has size b(S)/k
	- When hashing S, keep first x buckets completely in memory, but only one block for each of the (k-x) other buckets
		- These first x buckets are never written to disk

# Continued

– …

- When hashing R
	- If hash value maps into buckets 1..x, perform join immediately
	- Otherwise, map to the k-x other buckets and write to disk
- After first round, we have already computed the join on x buckets and have k-x buckets of both relations on disk
- Perform "normal" merge phase on k-x buckets
- Total saving (compared to normal hash join)
	- We save 2 IO for every block in either relation that is never written
	- We keep x buckets in memory, having  $\sim$  b(S)/k and  $\sim$ b(R)/k blocks
	- Together, we save  $2*x*(b(S)+b(R))/k$  IO operations
- How should we choose k and x?
- Best solution:  $x=1$  and k as small as possible
	- Build buckets as large as possible, such that still one entire bucket and one block for all other buckets fits into memory
	- Optimum reached at  $k \sim b(S)/m$ 
		- Note: k must be a little smaller: One block for each other bucket
- Together, we save  $2*(b(S)+b(R))*m/b(S)$
- Total cost:  $(3{\text -}2m/b(S))^*(b(S){\text +}b(R)) = 6b{\text -}4m$ 
	- $-$  With  $b=b(R)=b(S)$

### Quantitative Comparison

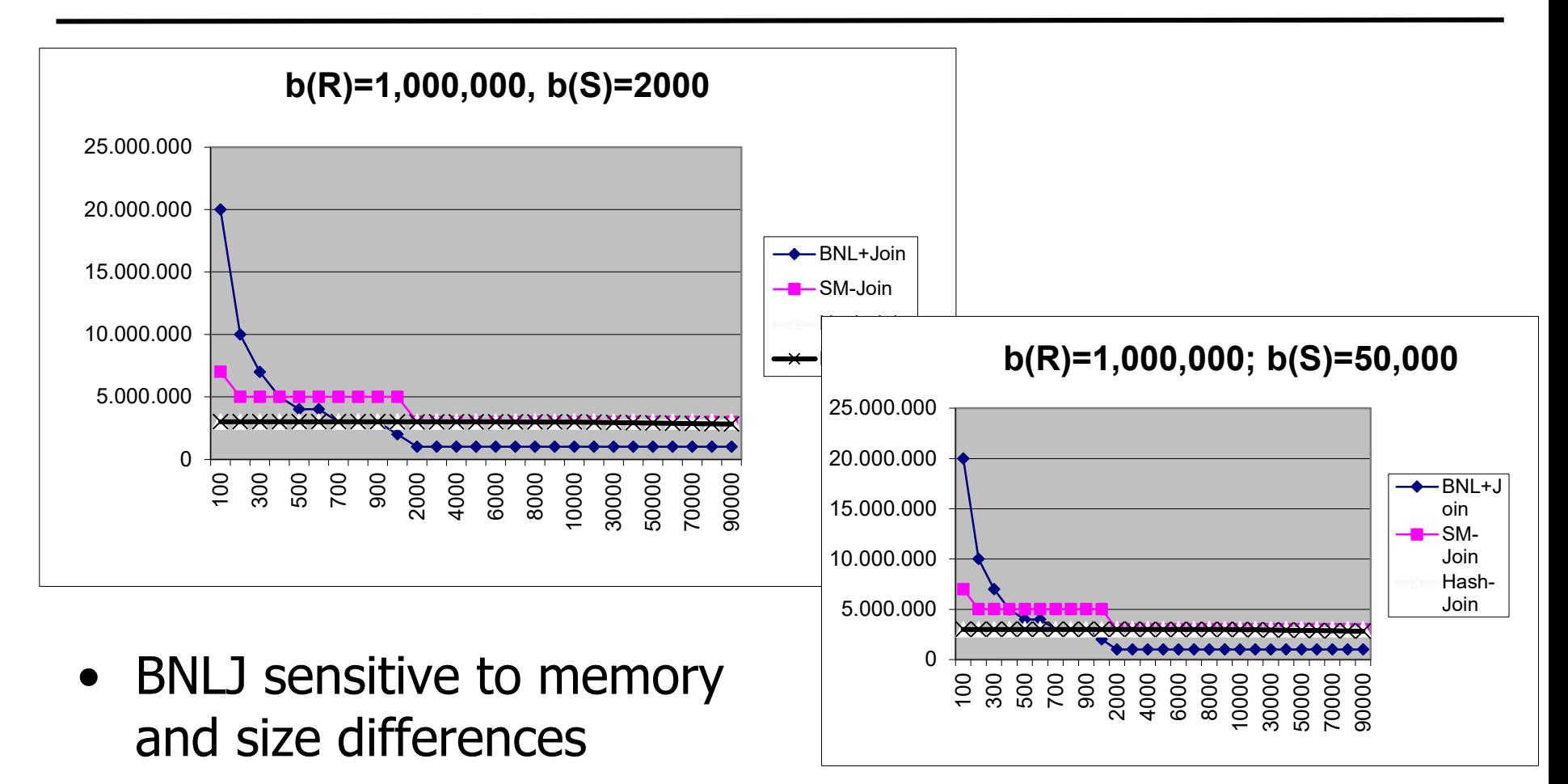

• HJ with robust performance, sometimes better, sometimes worse than SMJ

# Comparing Hash Join and Sort-Merge Join

- With enough memory, both require approximately the same number of IO
	- Hybrid-hash join improves slightly
- SM generates sorted results sort phase of other joins in query plan can be dropped, entire queries get faster
- HJ does not need to perform sorting in main memory
- HJ only requires that one relation is "small enough"
- HJ only performs well if we have equally sized buckets
	- Otherwise, performance might degrade due to unexpected paging
	- To prevent, estimate k conservative and do not fill m completely
- Both can be tuned to generate more sequential IO

# Content of this Lecture

- Nested loop and blocked nested loop
- Sort-merge join
- Hash-based join strategies
- Index join
- Assume we have an index "B\_Index" on join attribute B in one relation
- Choose indexed relation as inner relation **FOR EACH r IN R DO**

```
X = \{ SEARCH (S.B Index, <r.B>) \}FOR EACH TID i in X DO
    s = READ (S, i); output (r \bowtie s).
```
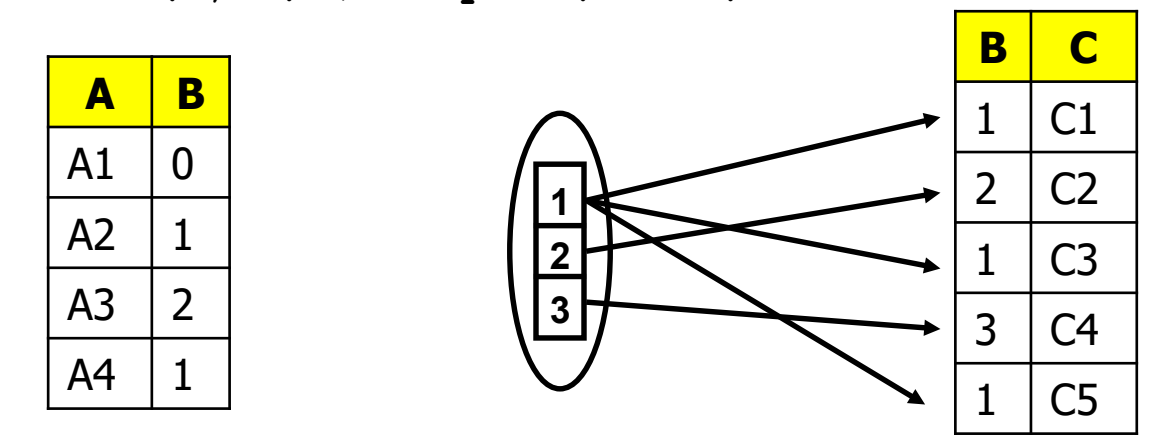

Nested loop with index access

- Typical situation: R.B is primary key, S.B is foreign key – Every tuple from R has zero, one or more join tuples in S
- Let  $v(X, B)$  be # of unique values of B in relation X  $-$  Each value in S.B appears  $v \sim |S|/v(S,B)$  times
- For each r∈R, we read all tuples with given value in S
- Assume every r has at least one join partner:  $b(R) + |R|*(log<sub>k</sub>(|S|) + v/k + v)$ 
	- Outer relation read once
	- $-$  Find value in B<sup>\*</sup>-tree index, read all matching TIDs (with block size k), access S for each TID (assume they are all in different blocks)
- Assume only r tuples of R have partner:  $b(R) + |R|^{*}log_{k}(|S|) + r(v/k + v)$

# **Comparison**

- Compare to sort-merge join
	- Neglect  $log_k(|S|) + v/k$ 
		- First term is mostly  $\sim$ 2, second mostly  $\sim$ 1
	- SM > IJ roughly requires
		- Assume that 2 passes suffice for sorting
		- $3*(b(R)+b(S)) > b(R)+|R|*b(S)/v(S,B)$
- Example
	- $-$  b(R)=10.000, b(S)=2.000, m=500, v(S,B)=10, k=50
	- SM: 36.000
	- $-$  IJ: 10.000 + 10.000\*50\*2.000/10  $\sim$  1.000.000.000
- When is an index join a good idea?
- When r is really small
	- The join is highly selective few tuples find a partner
	- For instance, if join is combined with selection on R
	- Most tuples are filtered, only very few require access to S
- When r is very small, R.B is foreign key, S.B is primary key
	- Similar to previous case
	- If S is primary key, then  $v(S,B)=|S|$ , and hence  $v=1$
	- R can be read fast and "probes" into S

# Index Join with Sorting

- Note: Blocks of S are read many times
	- Caching will reduce the overhead difficult to predict
- Alternative
	- First compute all necessary TID's from S
	- Sort and read tuples from S in sorted order
		- Sort by TID and hope that tuples didn't move too often and TIDs are created in sequential order
	- Advantage: Blocks of S sometimes will be in cache when accessed
	- Requires enough memory for keeping TID list and join tuples of R
	- Pipeline breaker
- Assume we have an index on both join attributes
- What are we doing?

# Index Join with 2 Indexes

#### • TID-list join

- Read both indexes sequentially
- Join (value,TID) lists on value
- Probe into R and S only if necessary
- Large advantage if intersection is small
	- Because indexes are much more compact than data blocks and data blocks are almost never accessed
- Otherwise, we need sorted tables (index-organized)
	- But then sort-merge is probably faster